Doc No. :PT-HMOC-OPS-FOP-6001-OPS-OAH Fop Issue : 3.0 Issue Date: 13/04/10

<span id="page-0-0"></span> Start/stop Payload managment function File: H\_CRP\_CCU\_MANG.xls Author: E. Picallo

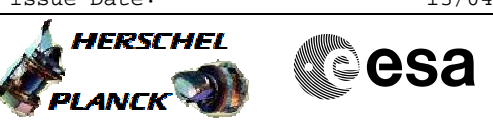

# **Procedure Summary**

## **Objectives**

This procedure describes the steps needed to switch ON or OFF the ASW function "Payload Management".

It handles the controlling of the CCU.

# **Summary of Constraints**

Default status of the function: "Started".

When the function is stopped, it does not accept any other

telecommands than the: - Start Function TC(8,1,111);

- Report Function Status TC(8,5,111).
- 

# **Spacecraft Configuration**

#### **Start of Procedure**

- CDMU in default configuration, that is:
- PM A or B ON (nominally A)
- TM Encoder/OBT A or B active (nominally A)
- RM A and B enabled
- MM A and B ON

### **End of Procedure**

- CDMU in default configuration, that is:
- PM A or B ON (nominally A)
- TM Encoder/OBT A or B active (nominally A)
- RM A and B enabled
- MM A and B ON

### **Reference File(s)**

**Input Command Sequences**

**Output Command Sequences** HRKMANG1 HRKMANG2

## **Referenced Displays**

**ANDs GRDs SLDs** ZAZ28999

## **Configuration Control Information**

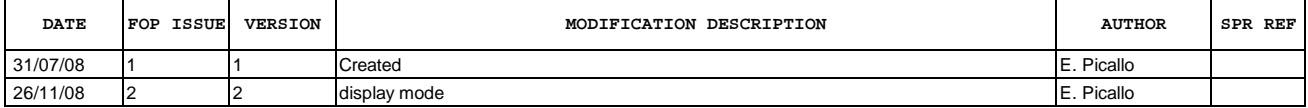

Doc No. :PT-HMOC-OPS-FOP-6001-OPS-OAH<br>Fop Issue : 3.0 Fop Issue : 3.0<br>
Issue Date: 3.0<br>
13/04/10 Issue Date:

 Start/stop Payload managment function File: H\_CRP\_CCU\_MANG.xls Author: E. Picallo

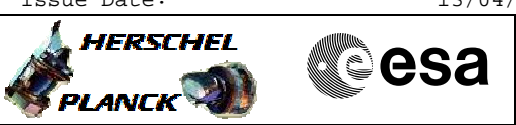

**Procedure Flowchart Overview**

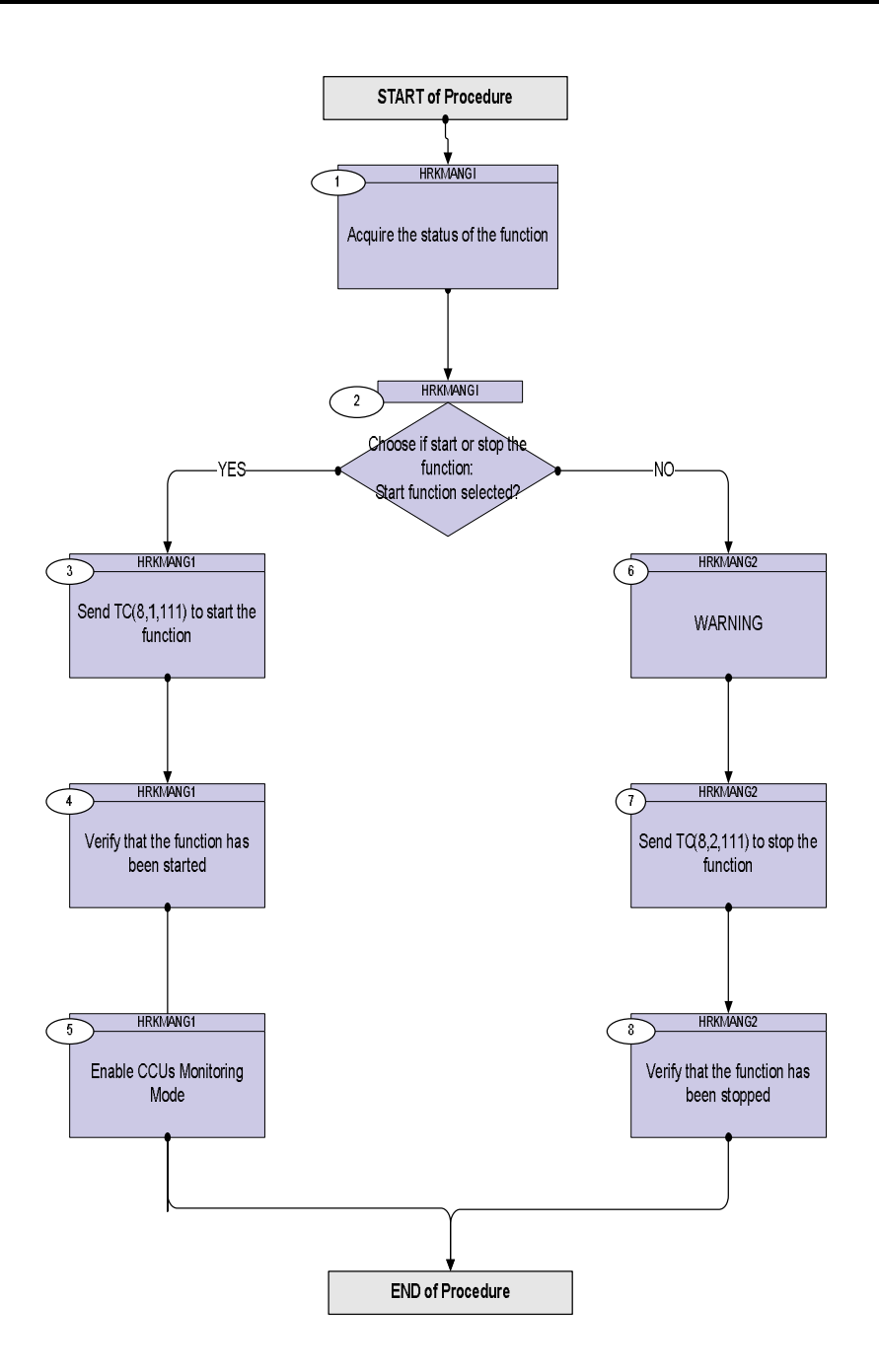

Doc No. :PT-HMOC-OPS-FOP-6001-OPS-OAH Fop Issue : 3.0 Issue Date: 13/04/10

**HERSCHEL** 

**Resa** 

 Start/stop Payload managment function File: H\_CRP\_CCU\_MANG.xls Author: E. Picallo

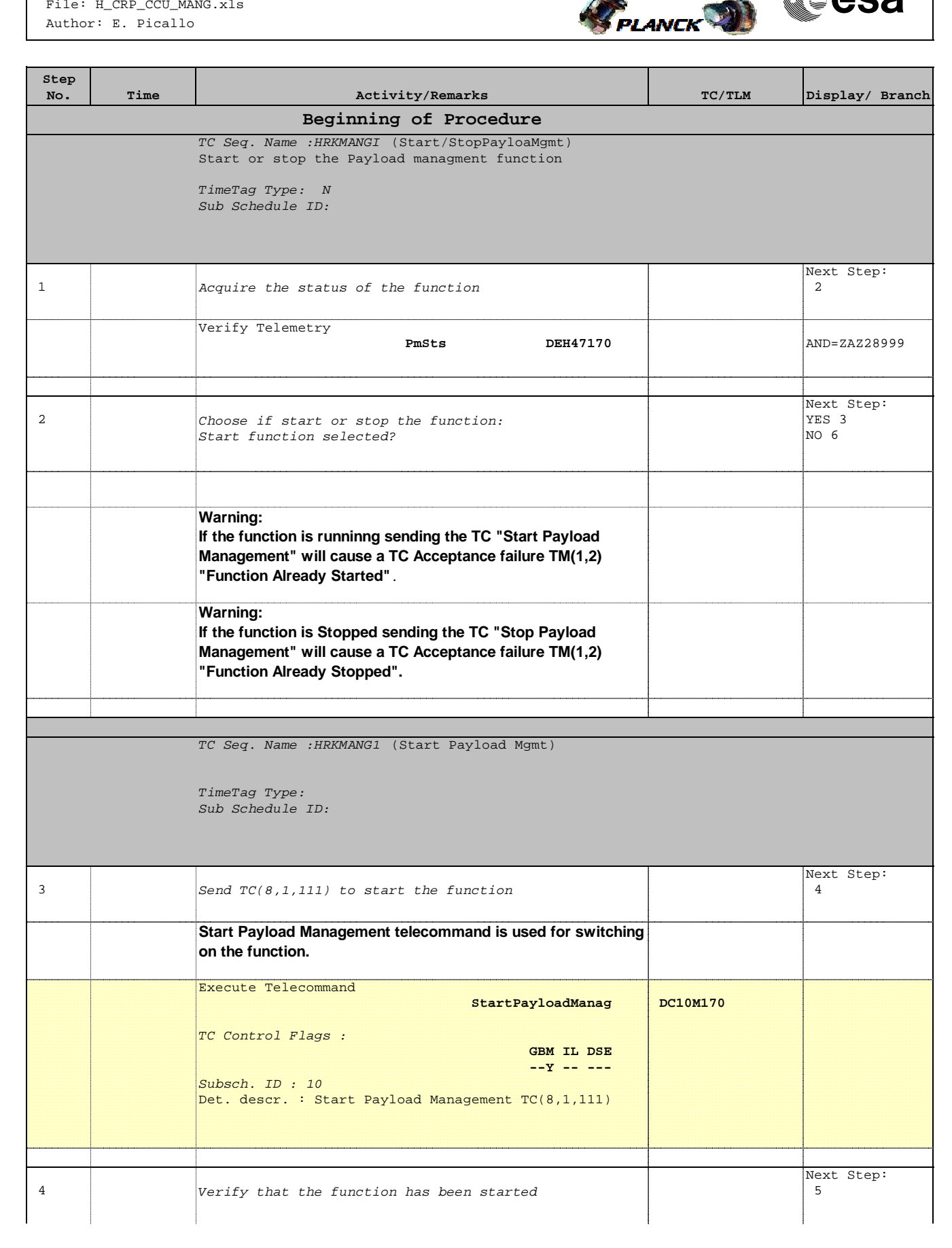

 Start/stop Payload managment function File: H\_CRP\_CCU\_MANG.xls Author: E. Picallo

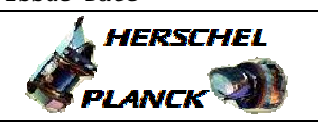

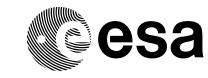

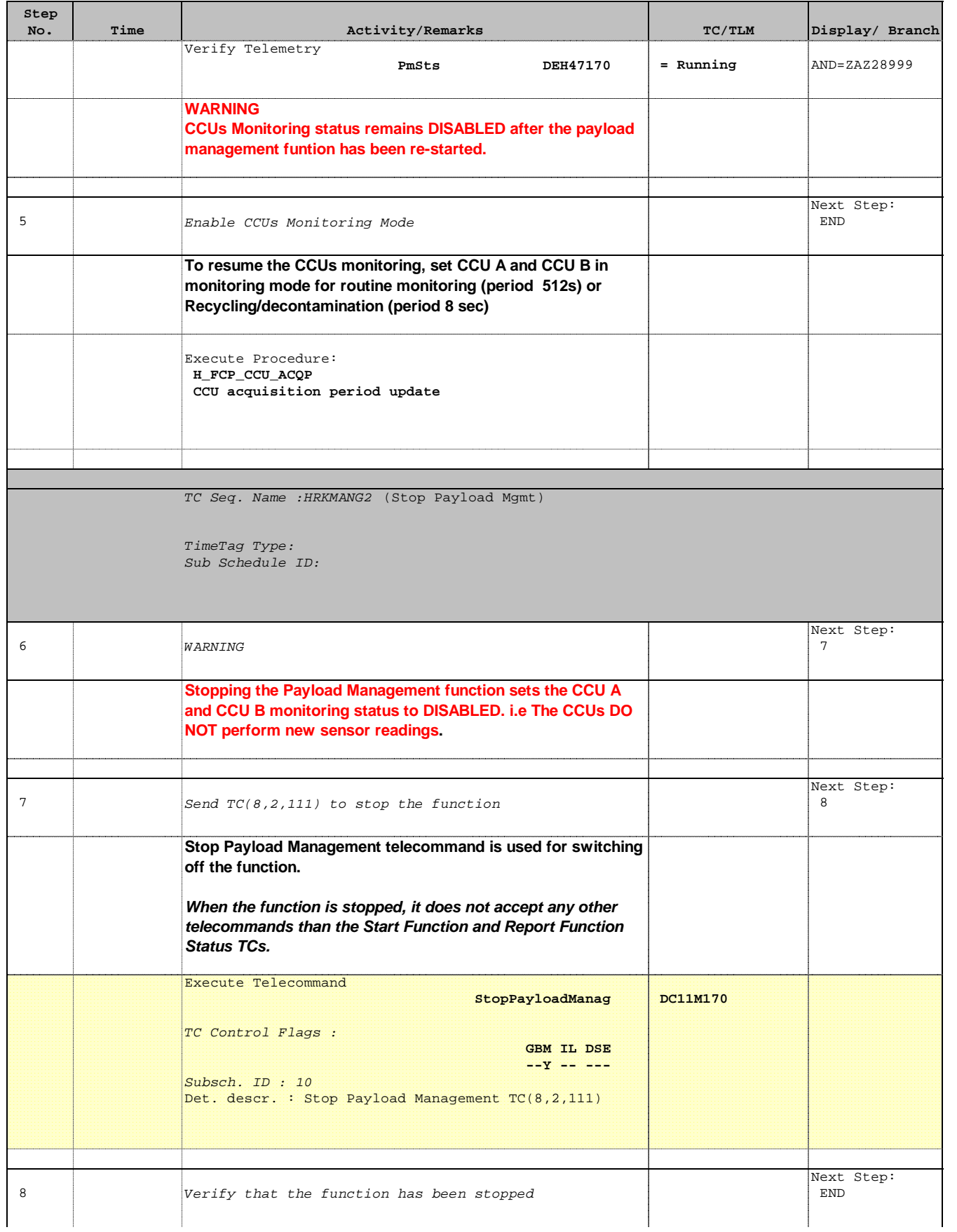

Doc No. :PT-HMOC-OPS-FOP-6001-OPS-OAH Fop Issue : 3.0 Issue Date: 13/04/10

 Start/stop Payload managment function File: H\_CRP\_CCU\_MANG.xls Author: E. Picallo

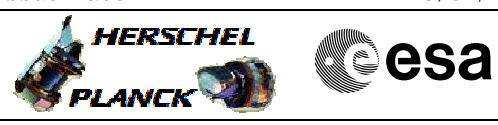

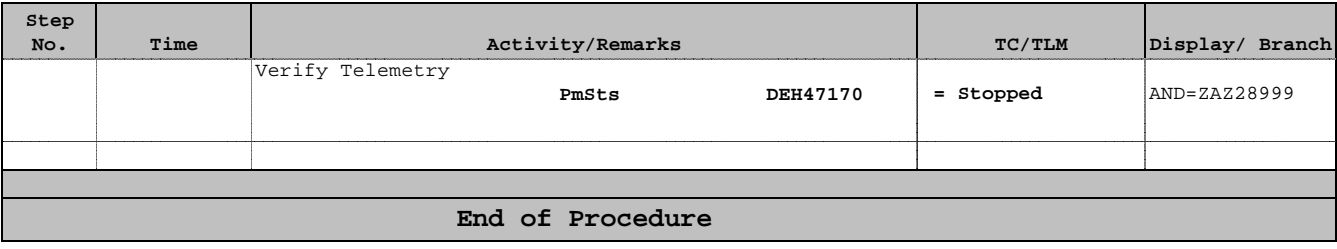